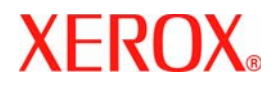

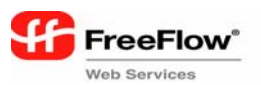

**Version 5.0, July 2006 701P26730**

# **Customer**<br>Software Release **Document**

for FreeFlow® Web Services

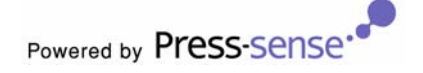

Xerox Corporation Global Knowledge and Language Services 800 Phillips Road - Bldg. 845-17S Webster, NY 14580

Copyright © 1996-2006 Xerox Corporation. All rights reserved. XEROX®, Xerox Canada Ltd®, Xerox Limited®, FreeFlow®, The Document Company® and all identifying numbers used in connection with the Xerox products mentioned in this publication are trademarks of XEROX CORPORATION. Copyright protection claimed includes all forms and matters of copyrightable material and information now allowed by statutory or judicial law or hereinafter granted, including without limitations, material generated from the<br>software programs which are displayed on the screen such as styles, templates, icons,

While every care has been taken in the preparation of this material, no liability will be accepted by Xerox Corporation arising out of any inaccuracies or omissions.

Printed in the United States of America.

Other company trademarks are acknowledged as follows:

Adaptec®, the Adaptec logo, SCSlSelect®, and EZ-SCSI® are trademarks of Adaptec, Inc

Adobe PDFL - Adobe PDF Library Copyright © 1987-2005 Adobe Systems Incorporated

Adobe®, the Adobe logo, Acrobat®, the Acrobat logo, Acrobat Reader®, Distiller®, Adobe PDF JobReady™, PostScript®, and the PostScript logo are either registered trademarks of Adobe Systems Incorporated in the United States and/or other countries.

Copyright 1987 - 2005 Adobe Systems Incorporated and its licensors. All rights reserved.

Autologic® is a registered trademark of Autologic Information International, Inc.

Compaq® and QVision® are registered United States Patent and Trademark Office, for Compaq Computer Corporation.

DEC, DEC RAID, and Redundant Array of Independent Disks are registered trademarks of Digital Equipment Corporation.

Dundas - This software contains material that is © 1997-2000 DUNDAS SOFTWARE LTD., all rights reserved.

Hummingbird NFS Solo® is a registered trademark of Hummingbird Communications, Ltd.

Imaging Technology provided under license by Accusoft Corporation.

ImageGear © 1996-2005 by AccuSoft Corporation. All Rights Reserved.

Intel® and Pentium® are registered trademarks of Intel Corporation.

Novell® and NetWare® are registered trademarks of Novell, Inc. in the United States and other countries.

Oracle® is a registered trademark of Oracle Corporation Redwood City, California

TMSSequoia - ScanFix ® Image Optimizer Copyright © TMSSEQUOIA, Inc. 1991-2000. All rights reserved.

Sony™ and Storage by Sony™ are trademarks of Sony.

Preps™ is a registered trademark of Creo Inc. All rights reserved.

Quark® and QuarkXpress® are registered trademarks of Quark, Inc.

StorageView™ is a trademark of CMD Technology, Inc.

TextBridge® is a Registered Trademark of ScanSoft, Inc.

TIFF® is a registered trademark of Aldus Corporation.

Windows®, Windows XP®, and Internet Explorer are trademarks of Microsoft Corporation; Microsoft® and MS-DOS® are registered trademarks of Microsoft Corporation.

Portions Copyright © 2001 artofcode LLC.

This software is based in part on the work of the Independent JPEG Group.

Portions Copyright © 2001 URW++. All Rights Reserved.

This product includes software developed by the Apache Software Foundation.

Copyright © 1999-2003 The Apache Software Foundation. All rights reserved.

This software is based in part on the work of Graeme W. Gill.

© Press-sense Ltd. 2002-2006. All rights reserved

Includes Adobe® PDF Libraries and Adobe Normalizer technology

The Graphics Interchange Format© is the Copyright property of CompuServe Incorporated. GIF<sup>SM</sup> is a Service Mark of CompuServe Incorporated.

Portions contain an implementation of the LZW algorithm licensed under U.S. Patent 4,558,302

All non-Xerox brands and product names are trademarks or registered trademarks of their respective companies.

Changes are periodically made to this document. Changes, technical inaccuracies, and typographical errors will be corrected in subsequent editions.

# **Table of contents**

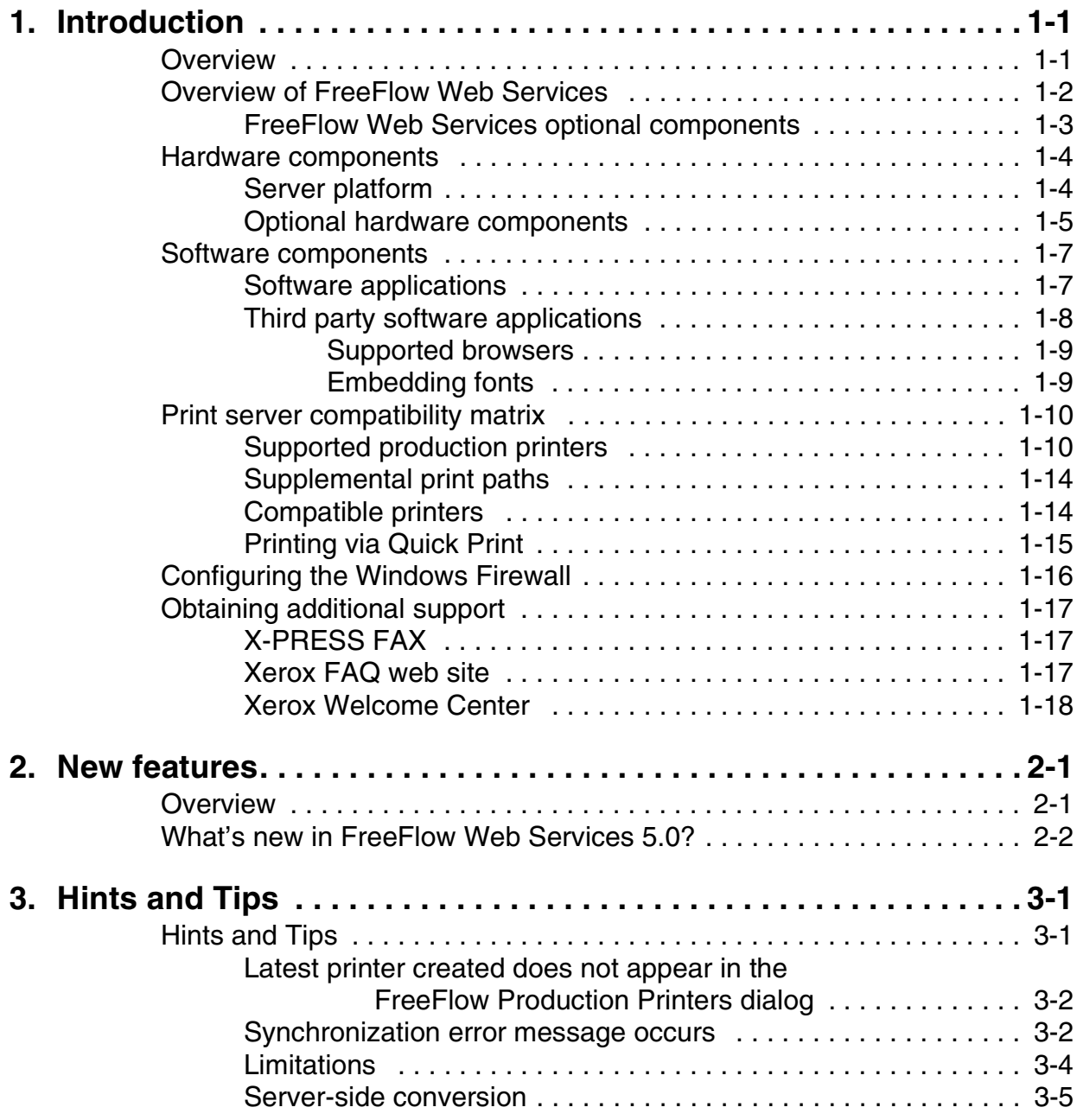

# <span id="page-4-0"></span>**1. Introduction**

# <span id="page-4-1"></span>**Overview**

This *Customer Software Release Document (CSRD)* is issued with FreeFlow Web Services to provide you with information specific to this application release.

The CSRD is designed to provide a high-level description of hardware and software associated with FreeFlow Web Services. In this chapter, you will find charts describing the compatibility requirements for using third-party software and Xerox print servers with your FreeFlow Web Services system.

# <span id="page-5-0"></span>**Overview of FreeFlow Web Services**

The FreeFlow Web Services configuration is a server platform.

FreeFlow Web Services provides an end-to-end, web-based software solution for printers and provides features such as workflow management, a template bank, pre-press solutions, archiving, customer management, and online pricing. FreeFlow Web Services enables the printer to become a Print-On-Demand service provider. This means that the printer can provide print buyers with a suite of services that include procurement management tools, approval, tracking, template creation, and an ordering mechanism, as well as innovative tools for maintaining corporate identity for Print-On-Demand jobs.

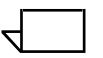

*NOTE: Customers are responsible for retaining Microsoft Office 2003 SP2 including installing and registering the software on the FreeFlow Web Services system.*

#### <span id="page-6-0"></span>**FreeFlow Web Services optional components**

FreeFlow Web Services provides the following optional components:

• **Site Customization** — This optional component provides the ability to create a customer specific "skin" customization.

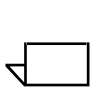

 $\Box$ 

*NOTE: FreeFlow Web Services supports multiple skins on the same server.*

- **Data Export** This optional component provides the ability to export data and link to external systems.
- **Book Assembly** This optional component allows the creation of a book. Thus multiple documents are brought together.
- **VIPP Emitter** This optional component provides the ability to output VIPP encoded PostScript.
- **Credit Card** This optional component provides credit card support that allows customers to use credit cards for online payment.

*NOTE: For additional information on optional components available with FreeFlow Web Services, contact your Xerox Representative.*

<span id="page-7-2"></span>r

#### <span id="page-7-0"></span>**Hardware components**

This section describes the server platform and optional hardware components available with FreeFlow Web Services.

#### <span id="page-7-1"></span>**Server platform**

Table [1-1](#page-7-2) lists the hardware components of the FreeFlow Web Services server platform.

| <b>Workstation platform</b>                                                          | <b>Description</b>                                                                                                    |
|--------------------------------------------------------------------------------------|----------------------------------------------------------------------------------------------------|
| <b>DELL Precision 670</b>                                                            | The FreeFlow Web Services platform:<br>Two Pentium 4 Processors<br>$\bullet$<br>1.5 GB system memory<br>٠<br>Dual 73 GB Ultra SCSI 320 hard drives<br>٠<br>A separate PCI-E x16 slot to support 3D graphic capability<br>٠<br>ATI FireGL V3100, 128MB Video card with DVI and VGA input<br>$\bullet$<br>PCI slots for external connectivity:<br>٠<br>(3) standard PCI-32b/33 MHz PCI slots for external<br>connectivity (1 PCI slot can only take 1/2 size PCI card)<br>(1) PCI-Ex4 slot<br>(1) PCI-Ex1 slot<br>An embedded 10 Base-T/100/1.0Gb E-net<br>٠<br>Adaptec 39160 Dual port SCSI Adapter card<br>٠<br>3.5 Inch floppy drive<br>٠<br>48X CD-RW/DVD combo with IDE/ATA interface<br>٠<br>Travan TR5 tape drive<br>٠<br>Microsoft Windows Server 2003 Standard Edition SP1<br>operating system |
| LCD 1901/1905FP DELL Ultra<br>sharp 19-inch monitor or and<br>equivalent LCD monitor | FreeFlow supports the DELL Ultra sharp 19-inch display.                                                                                                    |

**Table 1-1. Required platform**

#### <span id="page-8-0"></span>**Optional hardware components**

Table [1-2](#page-8-1) lists the optional hardware components available with FreeFlow Web Services.

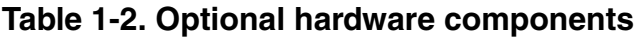

<span id="page-8-1"></span>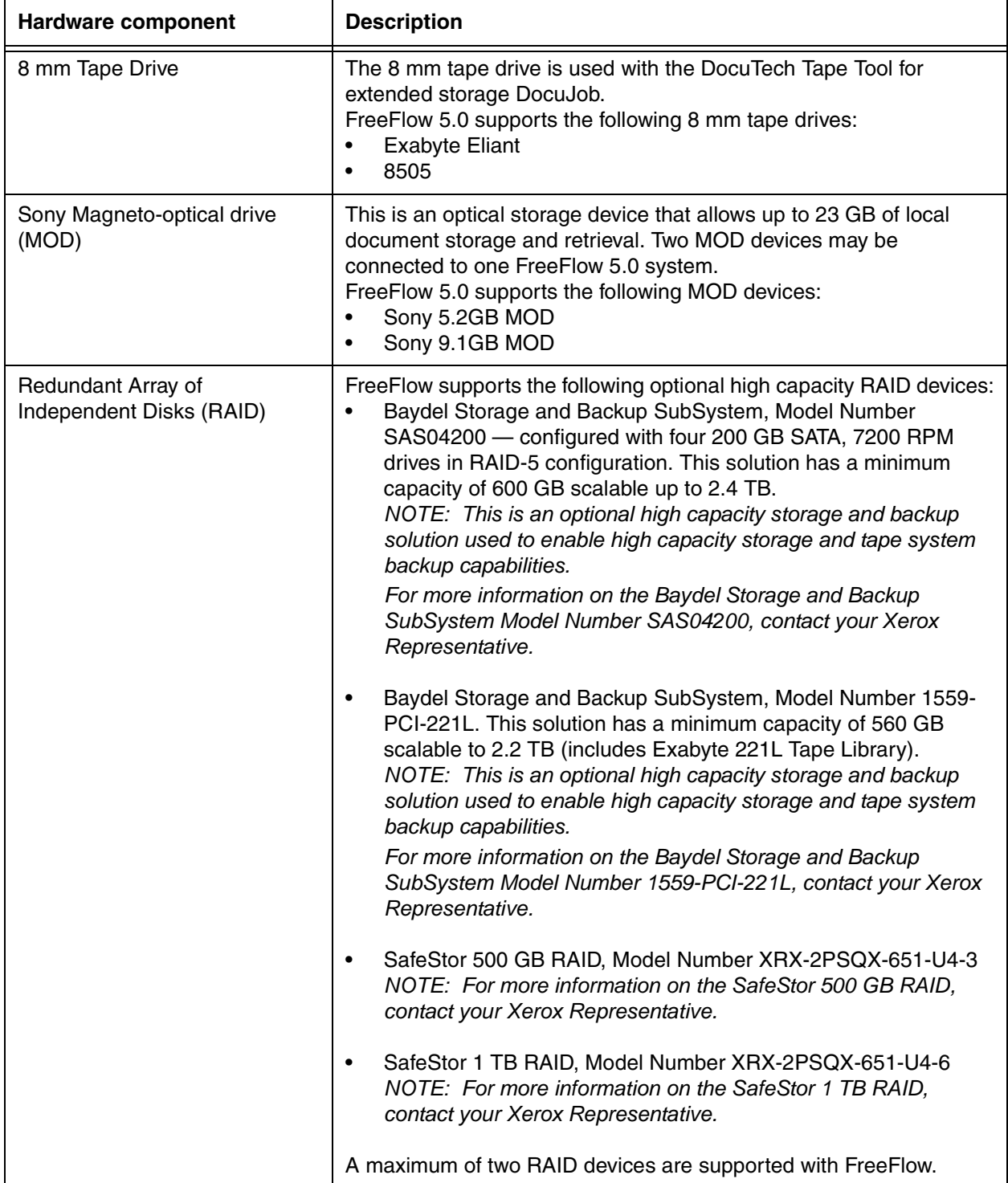

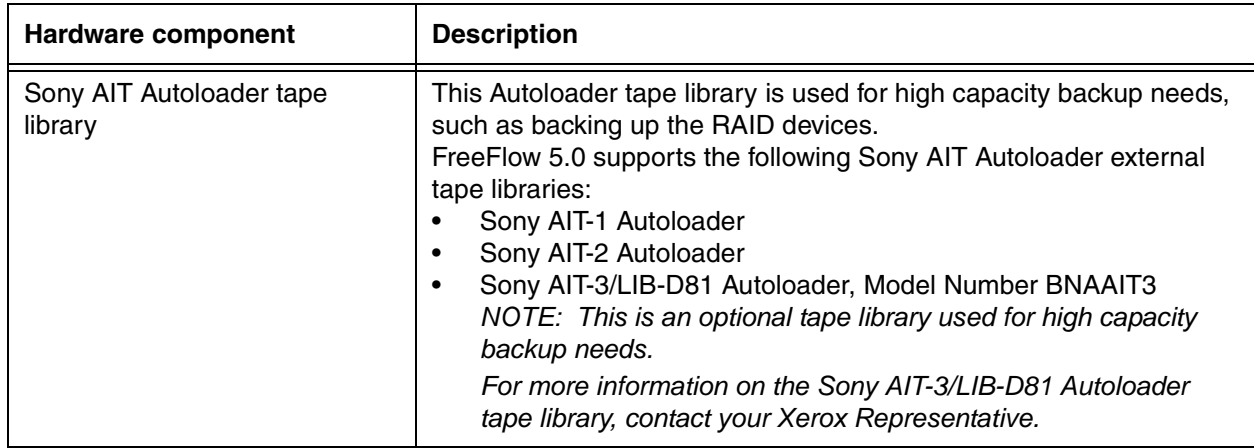

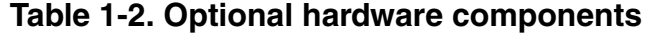

# <span id="page-10-0"></span>**Software components**

This section provides descriptions of software applications associated with FreeFlow Web Services, including third party software applications.

#### <span id="page-10-1"></span>**Software applications**

Table [1-3](#page-10-2) shows the software applications included with FreeFlow Web Services.

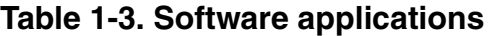

<span id="page-10-2"></span>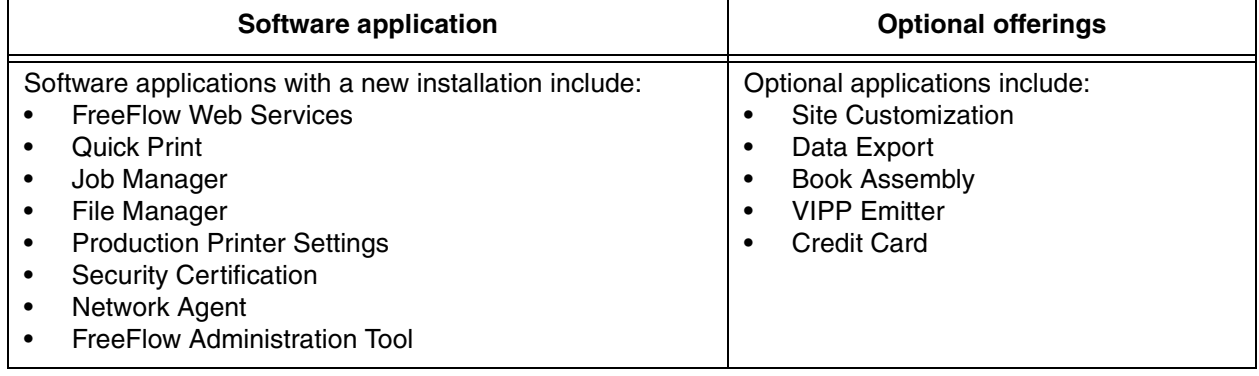

#### <span id="page-11-0"></span>**Third party software applications**

Table [1-4](#page-11-1) shows third party applications that are required or optional with FreeFlow Web Services.

**Table 1-4. Third party software applications**

<span id="page-11-1"></span>

| Third party software application                                                                                                    | <b>FreeFlow Web</b><br><b>Services</b> |
|----------------------------------------------------------------------------------------------------|----------------------------------------|
| Adobe Acrobat 7.0.5*                                                                                                    | required                               |
| Microsoft Internet Explorer 6.0 w/SP1                                                                                                    | required                               |
| Microsoft Windows Server 2003 Standard Edition w/<br>SP1<br>NOTE: The Dell 670 platform may also have Microsoft<br>Windows Server 2003 R2 Standard Edition operating<br>system. | required                               |
| Microsoft Office 2003 Standard Edition w/SP2                                                                                                    | required                               |
| Texas Imperial WFTPD Pro 3.2*                                                                                                    | optional                               |
| StorageWorks Enterprise Storage Manager 2.1 - 001*                                                                                                    | optional                               |
| Yosemite TapeWare XE 7.0 SP 5c*                                                                                                    | required                               |
| Adobe Illustrator CS2                                                                                                    | optional                               |
| Adobe InDesign CS2                                                                                                    | optional                               |

\* Licensing for these products is provided for use with FreeFlow Web Services only. As such, support for these products is provided by the Xerox Customer Support Center (XCSC) and not by the manufacturers. Any other use of these products is both prohibited and not supported.

*NOTE: You are responsible for ensuring that your use of thirdparty software and other products with Xerox FreeFlow products is in full compliance with your contractual obligations to such third-party licensors/suppliers, including all applicable use restrictions.*

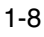

 $\Box$ 

#### <span id="page-12-0"></span>**Supported browsers**

FreeFlow Web Services supports the following browsers:

- Microsoft Internet Explorer 6.0 on Windows XP and Windows Server 2003
- Netscape 8.xx and FireFox 1.5 on Windows XP
- Safari 1.3.2 (v312.5) and FireFox 1.5 on Mac 10.3.9

#### <span id="page-12-1"></span>**Embedding fonts**

The components of FreeFlow Web Services may be used to embed fonts into PDF files. You may embed fonts or outlines of fonts into your PDF files to the extent that your license from the font vendor copyright owner allows for such font embedding. You may embed any font owned by Adobe. If you have any questions about fonts other than those owned by Adobe, please contact the font owner directly.

## <span id="page-13-0"></span>**Print server compatibility matrix**

This section provides a list of supported production printers and Digital Front Ends for use with FreeFlow Web Services.

#### <span id="page-13-1"></span>**Supported production printers**

Table [1-5](#page-13-2) lists the supported production printers, including the digital front end for use with FreeFlow Web Services.

<span id="page-13-2"></span>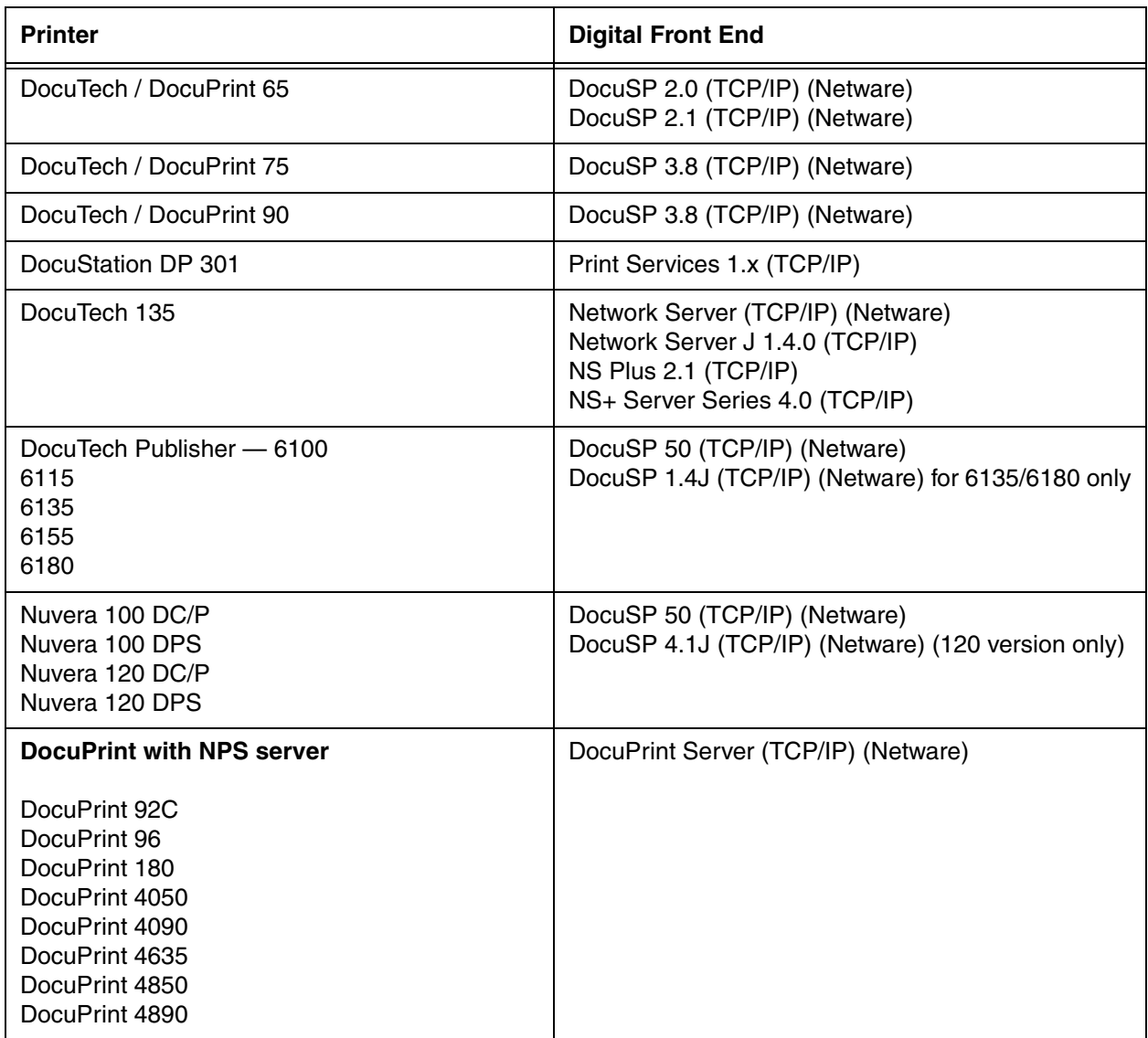

#### **Table 1-5. Supported production printers**

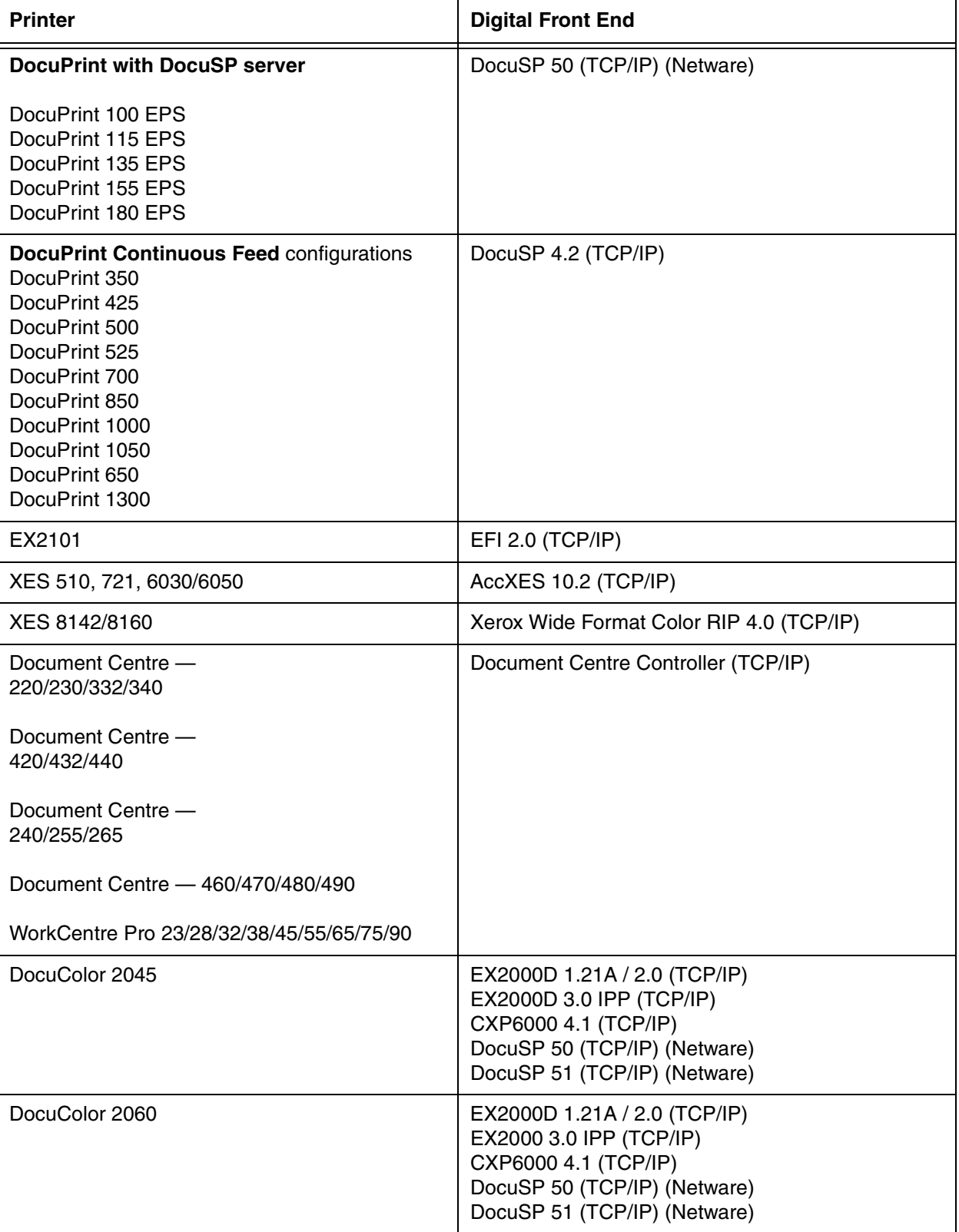

## **Table 1-5. Supported production printers**

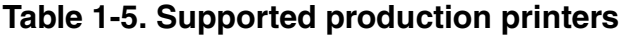

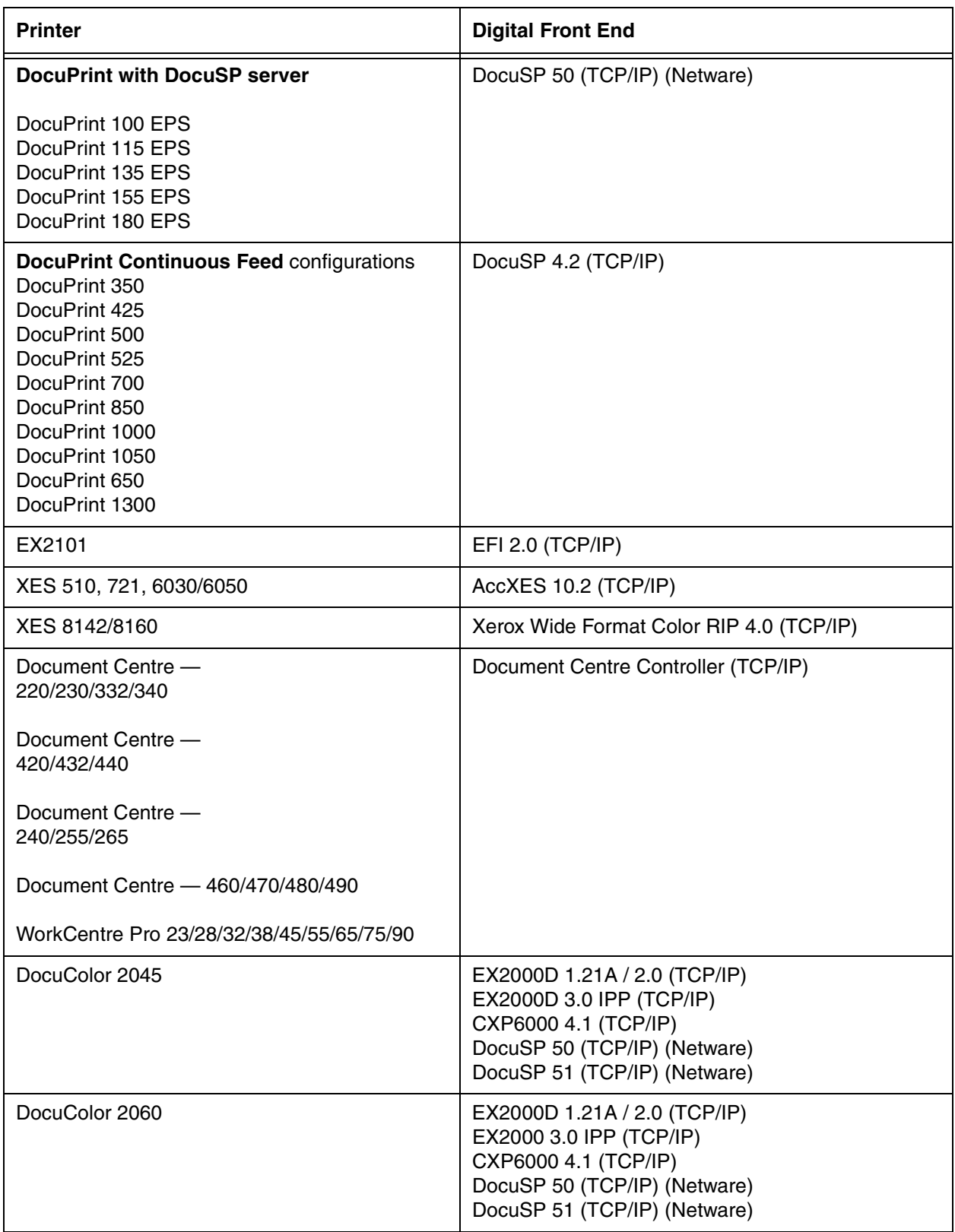

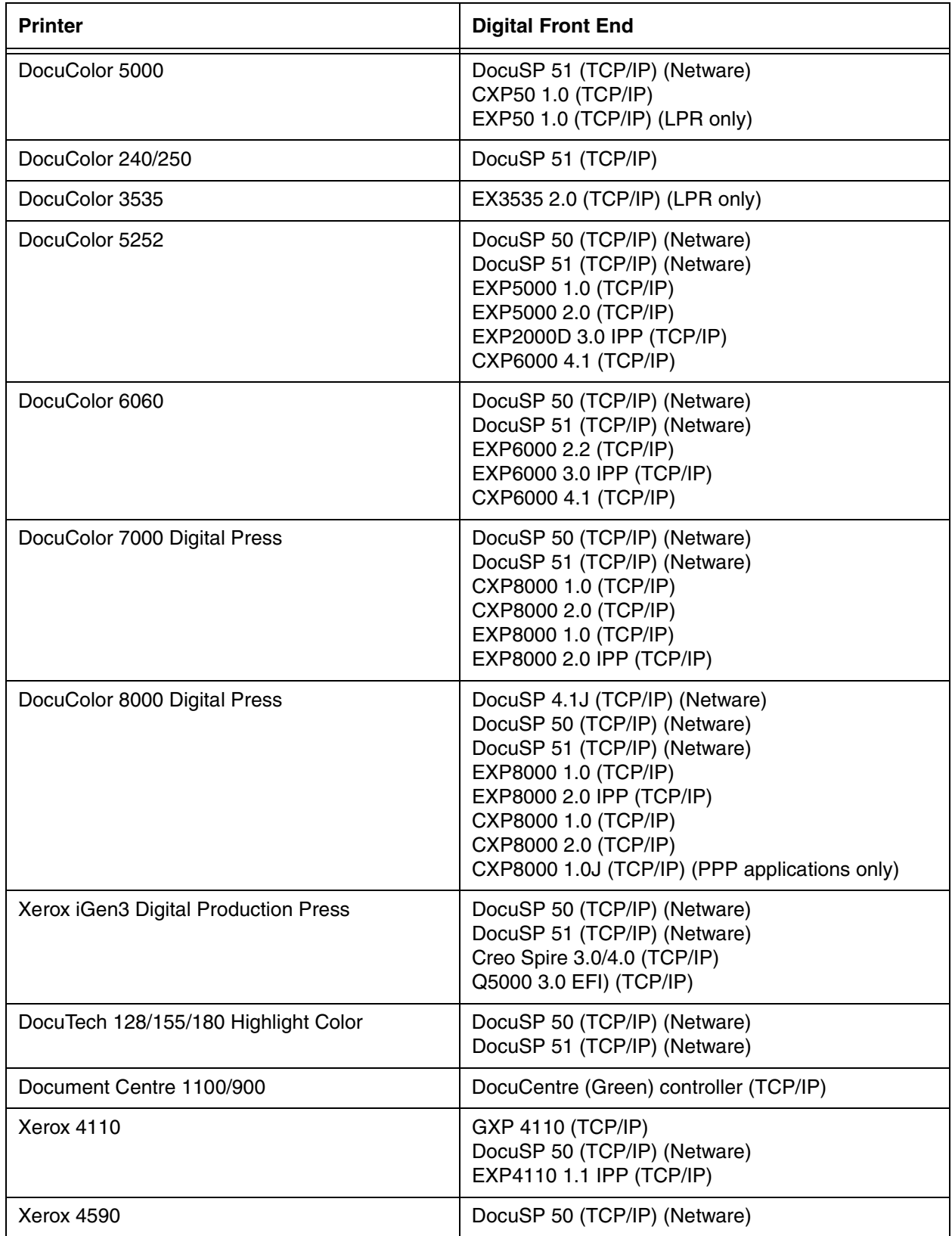

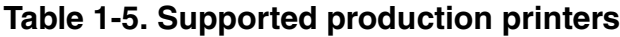

 $\Box$ 

*NOTE: Novell Netware configurations do not support printing RDO documents, except for the legacy Network Server to the DocuTech 135, which does support printing RDO documents.*

#### <span id="page-17-0"></span>**Supplemental print paths**

Table [1-6](#page-17-2) lists the supported supplemental print paths for use with FreeFlow Web Services.

#### **Table 1-6. Supported production printers**

<span id="page-17-2"></span>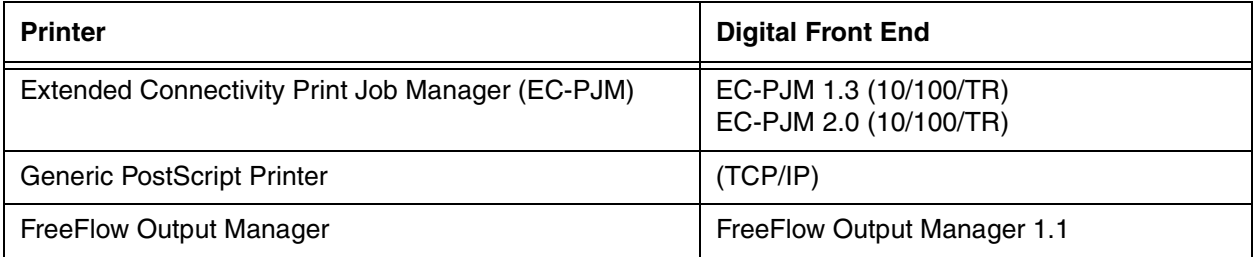

#### <span id="page-17-1"></span>**Compatible printers**

Table [1-7](#page-17-3) lists the compatible printers that are supported with FreeFlow Web Services including, the supported print path.

#### **Table 1-7. Compatible printers**

<span id="page-17-3"></span>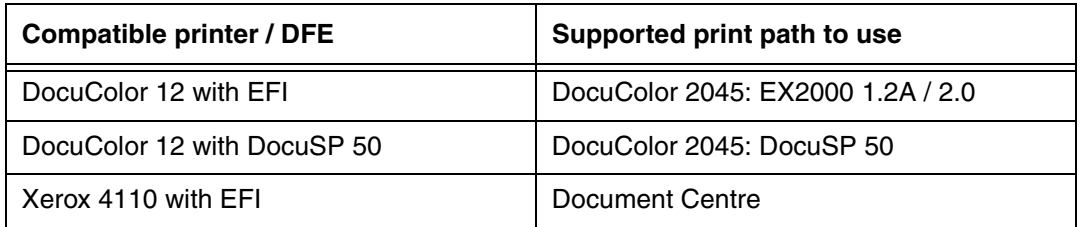

## <span id="page-18-0"></span>**Printing via Quick Print**

When printing from FreeFlow Web Services via Quick Print:

- **FreeFlow repository Catalog items** Printing is transparent to supported production printers
- **All other jobs**  Jobs are stored in a cold folder and the Print Provider processes printing through Quick Print manually.

# <span id="page-19-0"></span>**Configuring the Windows Firewall**

When configuring the Windows Firewall for FreeFlow Web Services, refer to the *Xerox FreeFlow Security Document* for recommended security settings for your FreeFlow Web Services system.

In addition to the lists exception ports in the *Xerox FreeFlow Security Document*, the following program is required when using the PDF Preview feature:

• **Acrobat.exe (Browse to C:\Program Files\Adboe\Acrobat 7.0\Acrobat**

#### <span id="page-20-0"></span>**Obtaining additional support**

This section tells you where to obtain additional support for FreeFlow Web Services.

#### <span id="page-20-1"></span>**X-PRESS FAX**

You can obtain additional support documentation for FreeFlow Web Services, including solutions to common work process problems and hints and tips for enabling optimal use of the equipment from Xerox C&TS Electronic Services.

Call X-PRESS at 1-800-979-9709 and request document number 12300 to receive a complete index of the documented solutions for FreeFlow applications, along with complete instructions for using the X-PRESS fax system.

#### <span id="page-20-2"></span>**Xerox FAQ web site**

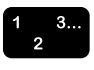

Xerox provides a FAQ (Frequently Asked Questions) web site for customers who have FreeFlow. To access the Xerox FAQ web site:

- 1. Go to http://www.xerox.com from your web browser.
- 2. Search on the word "freeflow".
- 3. Locate and select the appropriate FreeFlow application.
- 4. Select the [Support] link under the appropriate FreeFlow link.
- 5. Under the FAQ heading, select the desired topic link to display the FAQ page for that topic.

#### <span id="page-21-0"></span>**Xerox Welcome Center**

If your machine is down, you can't solve a problem, or you have questions about FreeFlow Web Services, use the following phone numbers to contact the Xerox Welcome Center:

- In North America, call 1-800-821-2797
- In Canada, call 1-800-939-3769

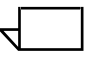

*NOTE: When placing a call to the Xerox Welcome Center, have your FreeFlow system serial number available.*

# <span id="page-22-0"></span>**2. New features**

# <span id="page-22-1"></span>**Overview**

This section describes the new features and functionality of the software components of FreeFlow Web Services.

## <span id="page-23-0"></span>**What's new in FreeFlow Web Services 5.0?**

The following FreeFlow Web Services enhancements have been made:

- FreeFlow Web Services now supports Order Workflow using Production Print.
- FreeFlow Web Services now supports automatically importing FreeFlow Process Manager Hot Folder workflows from within FreeFlow Web Services.
- FreeFlow Web Services now supports concurrent languages on the same FreeFlow Web Services server.
- FreeFlow Web Services now supports variable data.
- FreeFlow Web Services now supports PDF editing.
- FreeFlow Web Services now includes Print Driver submission as part of the base FreeFlow Web Services product.
- FreeFlow Web Services now supports send mail to print.
- FreeFlow Web Services now supports enhanced tax calculation and multiple tax levels.
- FreeFlow Web Services now supports enhanced integration with delivery companies, such as, FedEx, DHL, etc.
- FreeFlow Web Services now supports Hagen and XMPie Integration.
- FreeFlow Web Services now supports creation of books as an optional component.
- FreeFlow Web Services now supports the ability to create a custom look for each customer as an optional component.

# <span id="page-24-0"></span>**3. Hints and Tips**

# <span id="page-24-1"></span>**Hints and Tips**

The Hints and Tips in this section have been written to support the launch of FreeFlow Web Services. Look for the potential problem and the conditions creating the problem. Look, too, for ways to avoid the problem and for ways to recover.

#### <span id="page-25-0"></span>**Latest printer created does not appear in the FreeFlow Production Printers dialog**

- **Condition** Selecting **Get Printers** from the FreeFlow Production Printers dialog does not pick up the latest printer created.
- **Workaround** Deselect the queues and select the printers list again.

#### <span id="page-25-1"></span>**Synchronization error message occurs**

- **Condition** When using "Synchronize with External Repository" feature in FreeFlow Web Services to get a catalog listing of repository items on the remote Windows XP SP2 system, an error will occur with the following message: "An error occurred during synchronization: An unknown error occurred during the operation within FreeFlow Document Library". If any of the cabinets being imported are on a Windows XP SP2 system, the import process will be halted. The problematic cabinets will not be skipped. This is due to a Windows XP SP2 limitation. Remote cabinets on Windows XP and Windows XP SP1 will work successfully.
- **Workaround** Copy the remote cabinets to a Windows 2003 Server or non-Windows XP SP2 system and mount the cabinets from that system instead of the Windows XP SP2 system prior to any synchronization with external repositories in FreeFlow Web **Services** 
	- **Avoidance** Do not remotely mount cabinets from a Windows XP SP2 system. Additionally, avoid remote UNC paths pointing to XP machines in Thumbnail attributes.

The following are hints and tips for FreeFlow Web Services 5.0:

- FreeFlow Web Services 5.0 does not support an online library (previously supported in previous versions of FreeFlow Web Services). All FreeFlow repository items must be set as Catalog ready items and assigned a price.
- When viewing thumbnails in the FreeFlow Web Services catalog, a Document Library file must be converted to JPG before importing.
- When viewing renditions in the FreeFlow Web Services catalog, a Document Library file must be converted to JPG before importing.
- When performing a user search, do not use spaces for user search criteria.
- Customer accounts are imported as disabled by default. Set Disable Account to "Yes" at "Import Database — Select Customer Default Preferences" window to enable customers after importing, if applicable.

## <span id="page-27-0"></span>**Limitations**

FreeFlow Web Services 5.0 has the following limitations:

- Cabinets in an older FreeFlow or DigiPath format (database schema) are not mountable.
- The following is not supported with the Netscape, FireFox, and Safari browser:
	- Operator interface (Print Provider) is not supported
	- For the normal customer (Print Buyer):

MAC OS: The **Selective Upload** and **Modify PDF options** are not supported in the **Downloads** section

iForm Editor is not supported

• DocuShare does not support renditions. Therefore, PDF preview is not supported for catalog items imported from DocuShare.

#### <span id="page-28-0"></span>**Server-side conversion**

FreeFlow Web Services supports converting and printing the following file types using the server-side PDF conversion:

- PhotoShop (psd)
- Adobe Illustrator CS2 (\*.ai)
- Adobe InDesign CS2 (\*.indd)
- Microsoft Word (doc)
- Microsoft PowerPoint (ppt, pps)
- Microsoft Excel (xls, xlc, xlt, xlw)
- JPG, JPEG
- AutoCAD (dwg)
- PS (ps and eps)
- PDF
- TIF and TIFF (JPegTiff)
- GIF (JPegTif)